DCCExplorer Crack Download [Updated-2022]

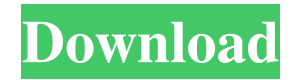

#### **DCCExplorer**

- Batch encrypt documents, images and audio files using a password - Allows you to set an optional key for several or all records - Exclude specific extensions - Supports almost all file formats (EXE, JPG, PNG, DOC, TXT, DLL, DAT) DCCExplorer User Guide - App Requirements - App Licensing - App Information - App Compatibility - How to Install DCCExplorer - DCCExplorer Interface - How to Use DCCExplorer - DCCExplorer Command List - Register/Login - Register Multiple files - Change Password - Change Exclusion Rule - Save All/Edit Individual Records - Settings/Options - View All Files - Search Files - Context Menu Options - About DCCExplorer - Disk Usage/Tools - About - About DCCExplorer 24.33 MB RecordedWeb RecordedWeb Description: RecordedWeb RecordedWeb Description: File Copy Wizard File Copy Wizard Description: File Copy Wizard File Copy Wizard Description: File Encryption File Encryption Description: File Encryption File Encryption Description:

#### **DCCExplorer**

DES Cbc MAC QuickMAC Cbc is a free utility that's designed to assist in the process of creating these secure MAC keys. Simply enter your master password and click the QuickMAC icon to create the MAC key. Password Intruder Description: Password Intruder is a simple tool that was developed to quickly duplicate any Windows password. With just a few mouse clicks, you can easily restore the original password, which makes it a handy tool for every Windows user. Privacy Eraser Description: Privacy Eraser is a utility that's designed to remove all traces of data from the registry, files and folders on your hard drive. It's capable of erasing anything you want, from your personal details to your search history, from the Registry to cookies, temporary files and system settings. Password Retriever Description: Password Retriever is a simple utility for the registry that enables you to recover Windows passwords in seconds. It's a very fast and efficient solution for when you have forgotten

your Windows password. Password Recovery Description: Password Recovery is a powerful utility that's designed to quickly recover lost passwords. The software can quickly find the password of a file, folder or drive and restore it. Secure Record Lock Description: Secure Record Lock is a handy utility that's designed to lock your sensitive records, such as documents, files and folders. With this software, you can easily password-protect files on your computer. Anti-virus Software Description: Anti-virus software is a tool that's designed to remove spyware and other malicious programs. Anti-spyware applications can also find infected files, restore and replace damaged files and remove the threat before they spread to other files. Gutmann File Security Description: Gutmann File Security is an excellent utility that's designed to protect your important files. You have the option to create secured archives, password-protect and encrypt files to keep them safe. ByBin Description: The ByBin application is designed to back up your files, folders and drives to an external hard drive, CD or DVD. It's capable of creating secure archives for storing files, so they remain safe from theft, fire or flood damage. Encrypt S3 Disc Description: Encrypt S3 Disc is an excellent utility that's designed to make an encrypted backup of your S3S or S3 folder. Once you've created your backup, you have the option of encrypting it, which makes it secure and safe from 77a5ca646e

# **DCCExplorer Crack + (Updated 2022)**

#### C: \ PROGRAM FILES \ DCCExplorer.zip ------------------------------------------------- 2017-06-25 MS-DOS

------------------------------------------------- Size: 2135988 bytes ------------------------------------------------- DCCExplorer is a sophisticated yet userfriendly application designed to provide a quick way to encrypt multiple records with custom passwords and protect them from prying eyes. It comes packed in a small archive with all the essential files and can be dropped to a USB flash drive and used on any PC. DCCExplorer supports almost all file formats, such as EXE, JPG, PNG, DOC, TXT, DLL or DAT. You can either use the drag-and-drop method or the browser to add your documents to the list. When you want to encrypt them, the app prompts a message for you to set a unique key for several or all records in the list. Plus, you have the option to exclude specific extensions and use a particular compression level. To decrypt them, simply enter the password. On ending note The bottom line is that DCCExplorer is a sophisticated and user-friendly program created to offer a simple and practical method to insert diverse records and batch encrypt them using personalized passwords to keep them away from prying eyes. How to Use DCCExplorer There are several ways to use DCCExplorer. The easiest way to use it is to drag and drop files from the file browser to the target list. And the final step is to open the DCCExplorer archive and select the target files that you want to be encrypted. Next, the default key will be provided and you are free to use it. DCCExplorer Features DCCExplorer is a small yet useful application created to provide a quick and easy way to encrypt multiple documents. However, the program comes packed in a small archive with all the essential files, and it can be dropped to a USB flash drive and used on any PC. DCCExplorer supports all the most popular formats, including EXE, DOC, JPG, TXT, DLL, DAT and other image formats like PNG. You can either use the drag-and-drop method or the browser to add your documents to the list. When you want to encrypt them, the app prompts a message for you to set a unique key for several or all records in the list. Furthermore, you can exclude specific extensions and use a particular compression level. To decrypt them, simply enter the

### **What's New in the DCCExplorer?**

DCCExplorer is a comprehensive yet user-friendly application designed to provide a quick way to encrypt multiple records with custom passwords and protect them from prying eyes. It comes packed in a small archive with all the essential files and can be dropped to a USB flash drive and used on any PC. Download DCCExplorer Comments Description: We store all our private details on different host pages because it's much faster and less time-consuming, but how safe are our files from being accessed without our consent? There are plenty of programs out there that offer a quicker and secure method to protect sensitive data and easily store it in your computer.Description: Batch encrypt applications, documents and imagesDescription: The provided interface and accessible and plain divided into a tree explorer, a thumbnail viewer, along with a file list and a basic toolbar, which contains the most commonly used commands. When the app is run, a password is required in order to access its functions. If you're using it for the first time, you have to set a new password for your database, which is going to be asked every time.Description: Configure your database login information and populate itDescription: When using the app, you'll be required to set a unique key for several or all records in the list. Plus, you have the option to exclude specific extensions and use a particular compression level.Description: On ending note User reviews Recent News Macphun DCCExplorer (DCCExplorer) 4.3.1 Macphun DCCExplorer is a comprehensive yet user-friendly application designed to provide a quick way to encrypt multiple records with custom passwords and protect them from prying eyes. It comes packed in a small archive with all the essential files and can be dropped to a USB flash drive and used on any PC. DCCExplorer is easy to use, yet it has many advanced features which you won't find on other free data protection applications. Reviews: DCCExplorer (DCCExplorer) How to decrypt DCCExplorer encrypted files? Now that DCCExplorer has been installed, you should have a folder with your documents. You are going to need a tool to decrypt them. Just download DCCExplorer Explorer, which is available for free, and open it. Go to the List of archives, and choose the one with your documents inside. Find the file with your documents inside it. Right-click

on it and choose the option "Decrypt". You will be asked to enter the password that was used to encrypt your file. You should then see your documents in the folder. If you cannot find a certain file inside DCCExplorer, you can try a different search engine. Is DCCExplorer dangerous? DCCExplorer is

## **System Requirements For DCCExplorer:**

Minimum: OS: Windows 7/8/10 Processor: AMD FX-6300 or Intel Core i5-3570K / AMD Ryzen 5 2400G or Intel Core i7-4770 Memory: 8 GB RAM Graphics: NVIDIA GTX 660 / AMD HD 7950 (FOR AVAILABILITY REFER TO TOP OF PAGE) Storage: 50 GB available space DirectX: Version 11 Network: Broadband Internet connection Recommended:

[https://freestyleamerica.com/wp-content/uploads/2022/06/Wise\\_Registry\\_Cleaner.pdf](https://freestyleamerica.com/wp-content/uploads/2022/06/Wise_Registry_Cleaner.pdf)

<https://lorrfmokbel.wixsite.com/teoluorirek/post/wintorg-crack-download>

[https://spacezozion.nyc3.digitaloceanspaces.com/upload/files/2022/06/S8omfXVplIbAvd1fIqyj\\_06\\_95b50283d1d4032008fd044ef9422b63\\_fil](https://spacezozion.nyc3.digitaloceanspaces.com/upload/files/2022/06/S8omfXVplIbAvd1fIqyj_06_95b50283d1d4032008fd044ef9422b63_file.pdf) [e.pdf](https://spacezozion.nyc3.digitaloceanspaces.com/upload/files/2022/06/S8omfXVplIbAvd1fIqyj_06_95b50283d1d4032008fd044ef9422b63_file.pdf)

[https://www.recentstatus.com/upload/files/2022/06/t2WLT4ZL13gsGgxupYnO\\_06\\_8c19244cbe9aa54c7a2273cc0c7b20d1\\_file.pdf](https://www.recentstatus.com/upload/files/2022/06/t2WLT4ZL13gsGgxupYnO_06_8c19244cbe9aa54c7a2273cc0c7b20d1_file.pdf) <https://fiverryourparty.wpcomstaging.com/wp-content/uploads/2022/06/ivancarl.pdf>

<https://herbariovaa.org/checklists/checklist.php?clid=16236>

[https://travelwithme.social/upload/files/2022/06/jVtlhuBkibS234qfL3ZB\\_06\\_95b50283d1d4032008fd044ef9422b63\\_file.pdf](https://travelwithme.social/upload/files/2022/06/jVtlhuBkibS234qfL3ZB_06_95b50283d1d4032008fd044ef9422b63_file.pdf)

<https://happyfarmer.clickhost.nl/advert/deejaysystem-audio-mk2-1-6-1-4-crack-free-download-x64-2022/>

<https://babelson.com/wp-content/uploads/2022/06/penwcar.pdf>

[https://www.29chat.com/upload/files/2022/06/qon2HYRpjrvVYP4XypxN\\_06\\_95b50283d1d4032008fd044ef9422b63\\_file.pdf](https://www.29chat.com/upload/files/2022/06/qon2HYRpjrvVYP4XypxN_06_95b50283d1d4032008fd044ef9422b63_file.pdf)